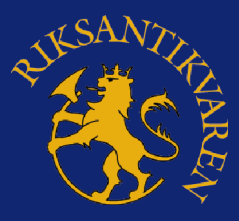

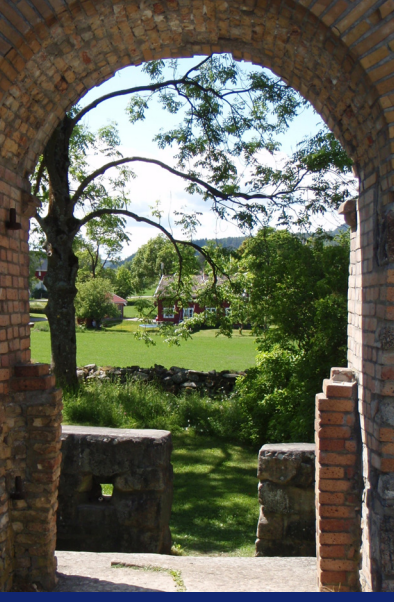

*Vestportalen Foto: Åse Bitustøl©Riksantikvaren*

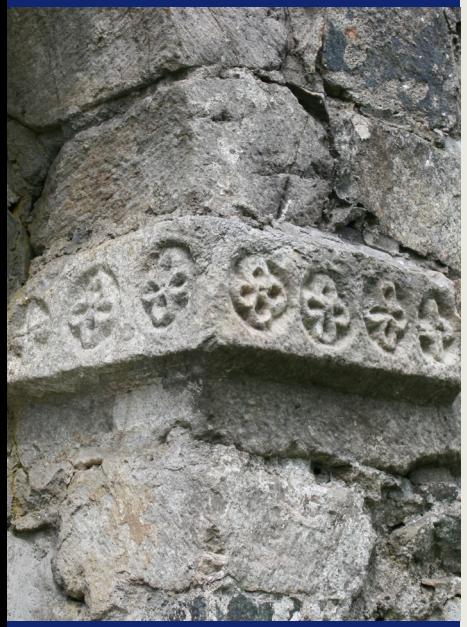

*Vederlagsstein i sørportalen Foto: Regin Meyer©NIKU*

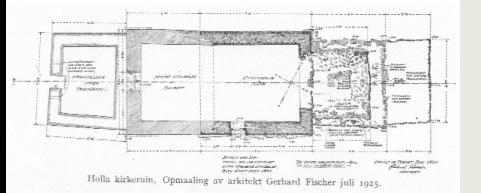

*Oppmålingstegning av Gerhard Fischer 1925©Riksantikvaren*

25. november 2009 www.ra.no

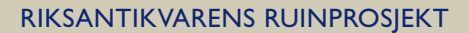

# **Holla kirkeruin ved Ulefoss**

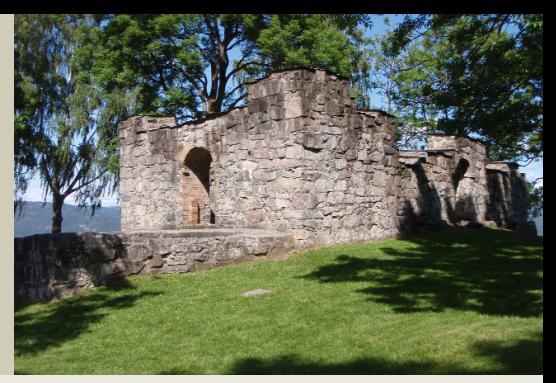

*Foto: Åse Bitustøl©Riksantikvaren*

#### **Lokalisering**

På et høydedrag over Ulefoss i Telemark ligger Holla kirkeruin spektakulært til med utsikt over Norsjøen. Kirken må ha vært et godt blikkfang for omgivelsene da den ble reist under middelalderen. Til tross for et vanskelig og skrånende byggeterreng viser dagens ruin at man valgte å utvide den opprinnelige kirken flere ganger. I 1878, kort tid etter oppførelsen av Nye Holla kirke, ble den gamle kirken revet og bare 50 år senere ble kirkeruinen gjenstand for undersøkelser.

## **Historikk og dagens levninger**

De skriftlige kildene fra middelalderen er temmelig begrenset når det gjelder opplysninger om Holla kirke. Den nevnes i biskop Eysteins jordebok omkring år 1400 og det opplyses at den var viet til Sta. Maria. Bygningsrestene viser imidlertid en langt tidligere opprinnelse med varierende dateringer innenfor tidsrommet 1100-1250. Fra slutten av 1600-tallet var kirken eid av Holden/Ulefoss Jernverk. Kommunen overtok kirkeruinen i 1860-årene.

I dag kan man oppleve ruinen etter det opprinnelige skipet fra middelalderen (ytre mål 9 x 8,5m) og fundamentet etter koret (ca.6 x 7m), samt flere utvidelser som ble gjort etter reformasjonen. Disse utvidelsene kom i løpet den første halvdelen av 1700-tallet etter at koret raste sammen i 1718. På denne tiden ble skipet forlenget med 6 meter mot vest og et våpenhus med gravkjeller bygget foran vestportalen. Et nytt kor ble dessuten bygget i tømmer, noe større enn det tidligere koret. På østsiden av koret ble det i tilegg reist et sakristi i tre. I dag sees også to portaler henholdsvis fra middelalderen og 1700-tallet. Sørportalen er rundbuet med profilerte vederlagssteiner i form av rosetter og kors forsenket i sirkler. Vederlagsstein er stein som portalen hviler på. Vestportalen har teglsteiner i vanger og bue som både er originale og moderne.

## **Tidligere undersøkelser og istandsettelse**

I årene 1923-1925 ledet arkitekten Gerhard Fischer konserverings- og utgravningsarbeid på Holla kirkeruin. Assistenten Cato Enger hadde daglig tilsyn med arbeidet. I konserveringen inngikk sementspekking av fuger og muring av toppdekke på murene. Sammenraste murpartier ble gjenoppmurt, murkroner ble avrettet og den gjenmurte sørportalen ble gjenåpnet. Spesielt oppsiktsvekkende er det at Fischer etter å ha fjernet deler av murkjernen i sørmuren, klarte å skru hjørnet i sørøst i lodd ved hjelp av rundjern med skruegang!

Den arkeologiske utgravningen var rettet mot korpartiet og fundamentene langs murene. Den avdekket utformingen til det eldste korpartiet samtidig som det under arbeidet ble gravd frem skjelettrester som lå ved murverket. Det ble også foretatt en opprenskning av nedraste steinmasser i gravkjelleren men kistene ble her liggende urørt.

I 1973-74 ble det igjen utført konserveringsarbeider etter oppdrag fra Nome kommune og arbeidsbeskrivelse fra Riksantikvaren. Arbeidet innebar utbedring av toppdekket (bestående av helle- og torvtekning), spekking og pinning av murverket samt noe ommuring av vestportalen og partier av murene.

#### **Dagens situasjon**

I dag inngår Holla kirkeruin i Riksantikvarens ruinprosjekt. Tilstandsanalyse og tiltaksplan er utarbeidet av Norsk Institutt for Kulturminneforskning og konserveringsarbeider vil bli iverksatt i løpet av 2010.